Comments: Your "Table 2" contains coloured cells or/and coloured values. Please note that this will not be possible in the final revised version of the paper due to HTML conversion of the paper. When revising the final version, you can use footnotes or italic/bold font. But if the colour spectrum is necessary and cannot be exchanged for footnotes, bold, or italic, then please inform us.

Response: Thank you for the message, the color element or background can be changed into black or gray. The table has been changed as followed. Please let me know if this fit in the on line display.

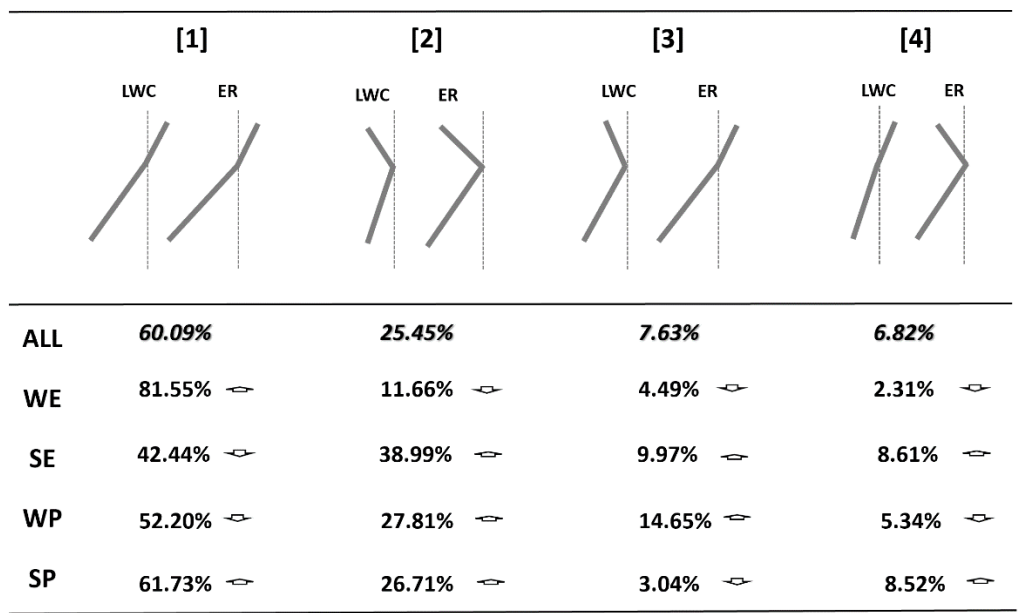